## **Hesleden Primary School – COMPUTING OVERVIEW - Cycle B**

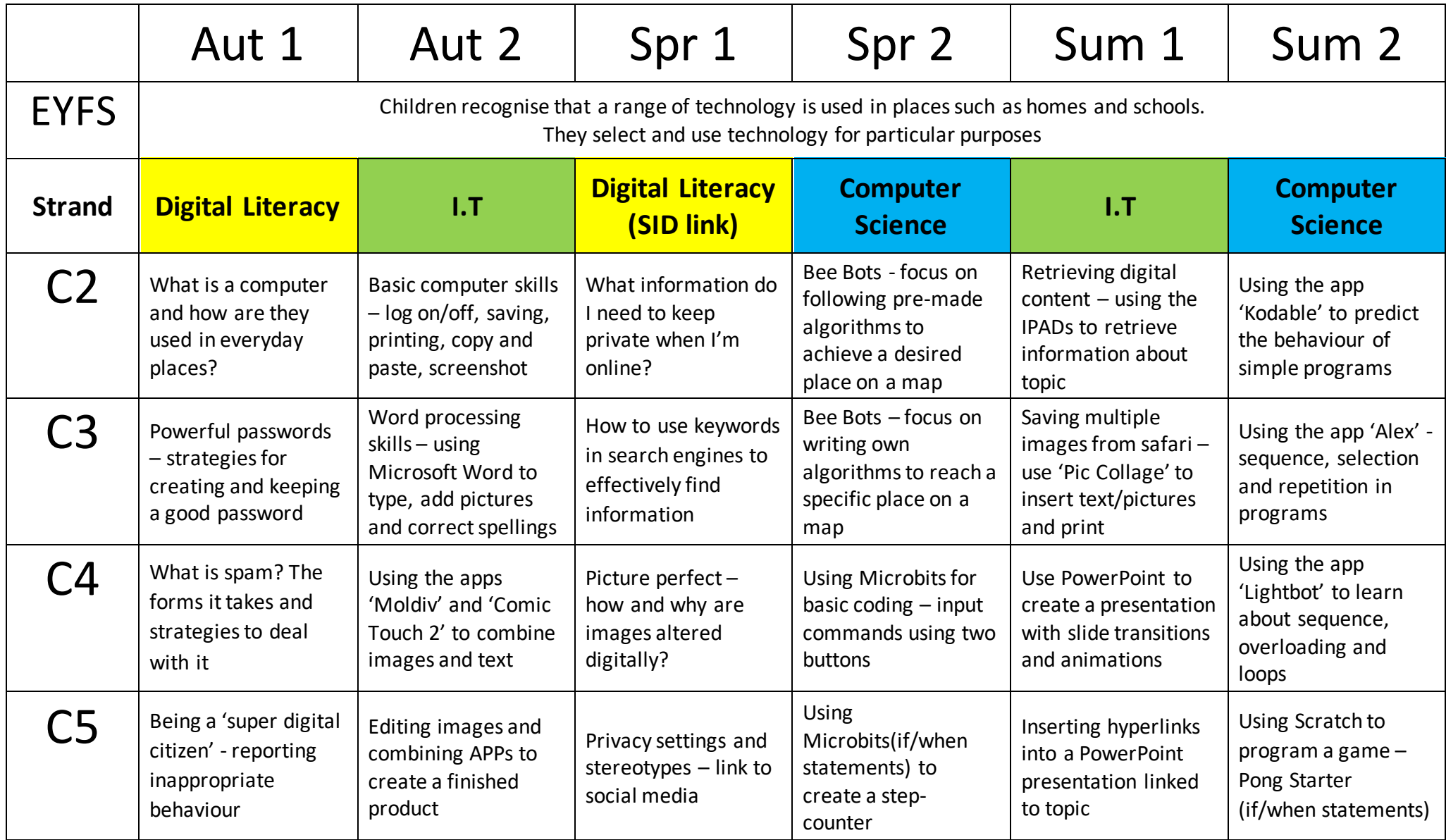